$Out[1]$ : ['Collecting ipython-sql', Downloading ipython sql-0.5.0-py3-none-any.whl (20 kB)', 'Collecting prettytable', ' Downloading prettytable-3.6.0-py3-none-any.whl (27 kB)', 'Collecting sqlparse', ' Downloading sqlparse-0.4.3-py3-none-any.whl (42 kB)', ' ---------------------------------------- 42.8/42.8 kB 2.0 MB/s eta 0:00:00', 'Requirement already satisfied: ipython in c:\\users\\karaev\\anaconda3\\lib\\site-packages (from ipython-sql) (7.19.0)', 'Collecting sqlalchemy>=2.0', ' Downloading SQLAlchemy-2.0.7-cp38-cp38-win\_amd64.whl (2.0 MB)', ' ---------------------------------------- 2.0/2.0 MB 1.6 MB/s eta 0:00:00', 'Requirement already satisfied: ipython-genutils in c:\\users\\karaev\\anaconda3\\lib\\site-packages (from ipython-sql) (0.2.0)', 'Requirement already satisfied: six in c:\\users\\karaev\\anaconda3\\lib\\site-packages (from ipython-sql) (1.15.0)', 'Collecting greenlet!=0.4.17', Downloading greenlet-2.0.2-cp38-cp38-win amd64.whl (192 kB)', ' -------------------------------------- 192.1/192.1 kB 1.7 MB/s eta 0:00:00', 'Collecting typing-extensions>=4.2.0', Downloading typing extensions-4.5.0-py3-none-any.whl (27 kB)', 'Requirement already satisfied: colorama in c:\\users\\karaev\\anaconda3\\lib\\site-packages (from ipython->ipython-sql) (0.4. 4)', 'Requirement already satisfied: traitlets>=4.2 in c:\\users\\karaev\\anaconda3\\lib\\site-packages (from ipython->ipython-sql)  $(5.0.5)'$ , 'Requirement already satisfied: pygments in c:\\users\\karaev\\anaconda3\\lib\\site-packages (from ipython->ipython-sql) (2.7.  $2)$ ', 'Requirement already satisfied: pickleshare in c:\\users\\karaev\\anaconda3\\lib\\site-packages (from ipython->ipython-sql) (0.7. 5)', 'Requirement already satisfied: jedi>=0.10 in c:\\users\\karaev\\anaconda3\\lib\\site-packages (from ipython->ipython-sql) (0.17. 1)', 'Requirement already satisfied: setuptools>=18.5 in c:\\users\\karaev\\anaconda3\\lib\\site-packages (from ipython->ipython-sql) (50.3.1.post20201107)', 'Requirement already satisfied: decorator in c:\\users\\karaev\\anaconda3\\lib\\site-packages (from ipython->ipython-sql) (4.4. 2)', 'Requirement already satisfied: prompt-toolkit!=3.0.0,!=3.0.1,<3.1.0,>=2.0.0 in c:\\users\\karaev\\anaconda3\\lib\\site-packages (from ipython->ipython-sql) (3.0.8)', 'Requirement already satisfied: backcall in c:\\users\\karaev\\anaconda3\\lib\\site-packages (from ipython->ipython-sql) (0.2. 0)', 'Requirement already satisfied: wcwidth in c:\\users\\karaev\\anaconda3\\lib\\site-packages (from prettytable->ipython-sql) (0.2. 5)', 'Requirement already satisfied: parso<0.8.0,>=0.7.0 in c:\\users\\karaev\\anaconda3\\lib\\site-packages (from jedi>=0.10->ipython  $\rightarrow$ ipython-sql)  $(0.7.0)'$ , 'Installing collected packages: typing-extensions, sqlparse, prettytable, greenlet, sqlalchemy, ipython-sql', Attempting uninstall: typing-extensions', ' Found existing installation: typing-extensions 3.7.4.3', In  $[1]:$ **%%!** pip install --trusted-host pypi.org ipython-sql

- ' Uninstalling typing-extensions-3.7.4.3:',
- ' Successfully uninstalled typing-extensions-3.7.4.3',
- ' Attempting uninstall: greenlet',
- ' Found existing installation: greenlet 0.4.17',
- ' Uninstalling greenlet-0.4.17:',
- ' Successfully uninstalled greenlet-0.4.17',
- Attempting uninstall: sqlalchemy',
- ' Found existing installation: SQLAlchemy 1.3.20',
- ' Uninstalling SQLAlchemy-1.3.20:',
	- ' Successfully uninstalled SQLAlchemy-1.3.20',
- 'Successfully installed greenlet-2.0.2 ipython-sql-0.5.0 prettytable-3.6.0 sqlalchemy-2.0.7 sqlparse-0.4.3 typing-extensions-4.5. 0']

Sql i çağırma

load\_ext sql

Veritabanının üzerinde çalışmak için gerekli kod

#### In [3]: **%%sql**

sqlite:**///**ist.db

Tablodan kayıt gösterimi(10 tane)

### In [7]: **%%sql**

**SELECT \* FROM** Products **LIMIT** 10;

```
* sqlite:///ist.db
Done.
```
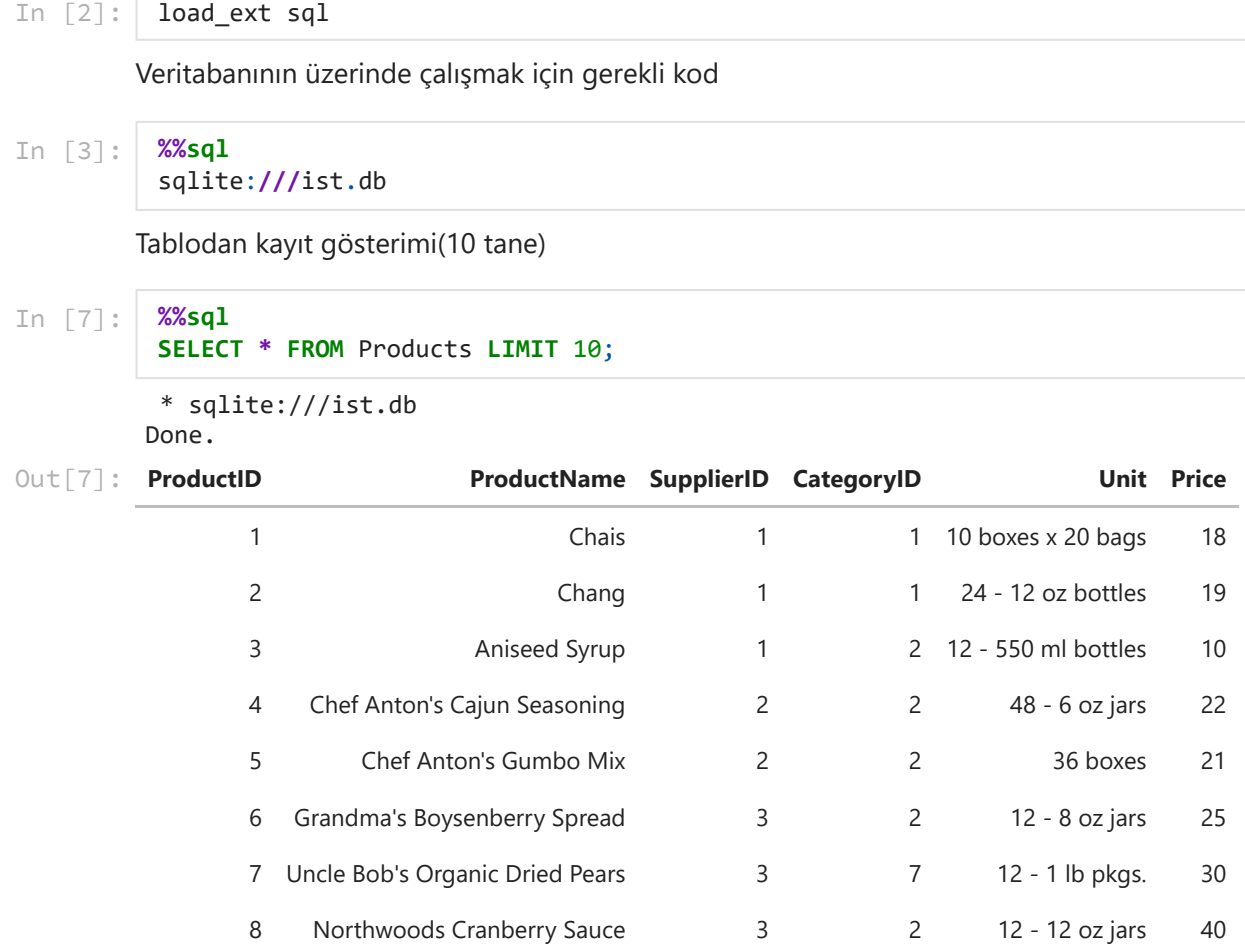

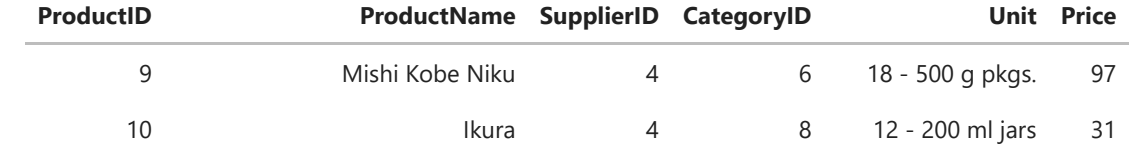

Manuel tablo oluşturma işlemleri

### In [8]: **%%sql**

```
CREATE TABLE deneme(adsoyad varchar(30),
                        numara integer(11));
```
\* sqlite:///ist.db Done.

 $Out[8]: [$ 

# Tabloyu silme

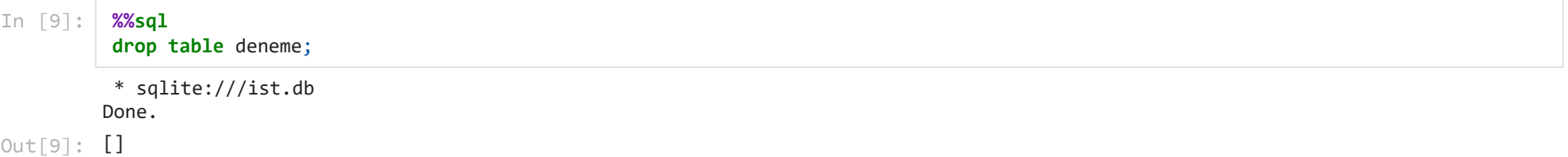

# Yeni Kayıt Ekleme

\* sqlite:///ist.db 1 rows affected. In [10]: **%%sql INSERT INTO** yeni\_tablo **values**('fatih','1453');

### $Out[10]:$  []

Veritabanındaki tablo isimlerine erişmek

### In [19]: **%%sql**

**Select** name **from** sqlite\_master **where type=**'table';

\* sqlite:///ist.db Done.

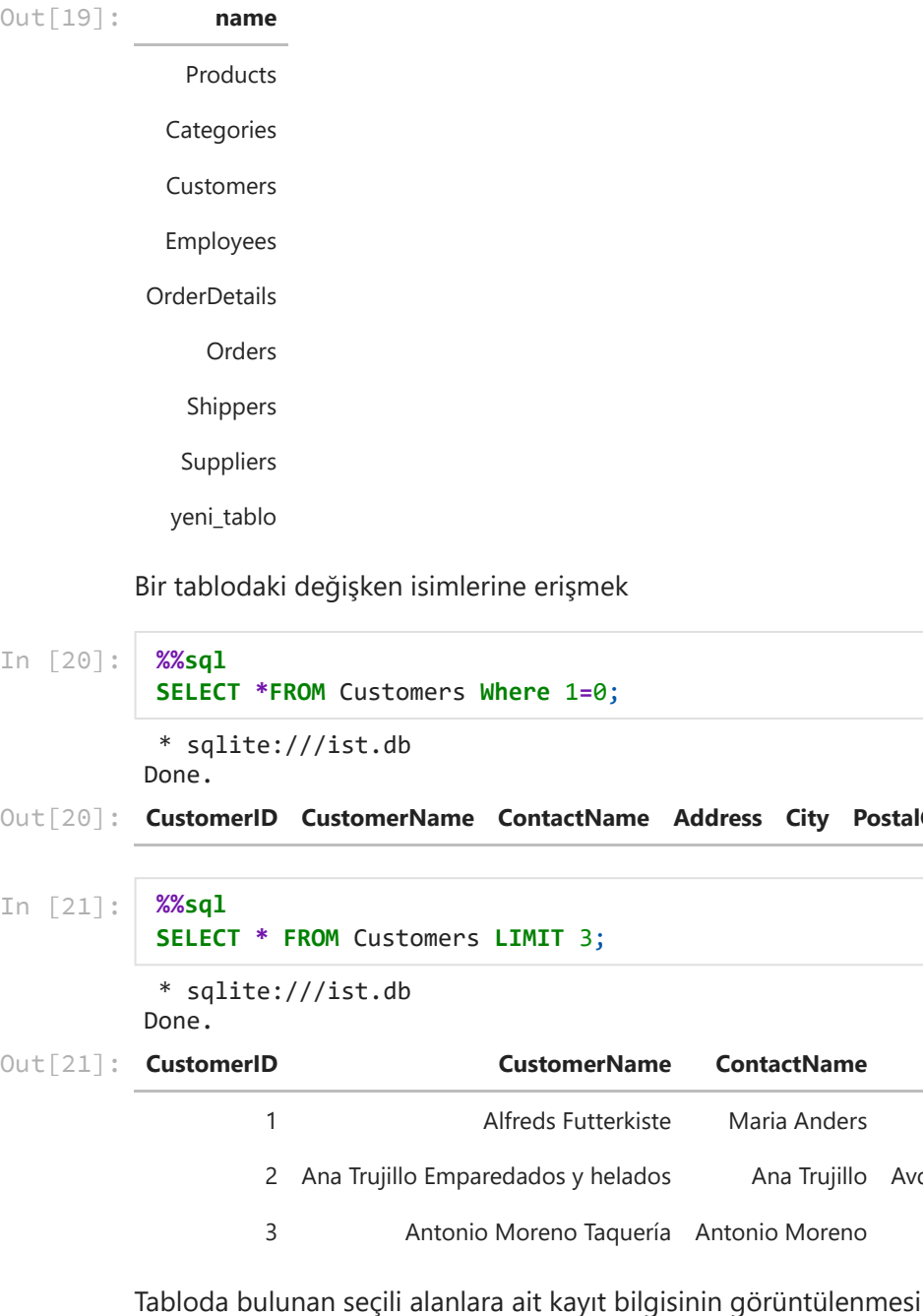

Bir tablodaki değişken isimlerine erişmek

### \* sqlite:///ist.db Done. **CustomerID CustomerName ContactName Address City PostalCode Country** Out[20]: In [20]: **%%sql SELECT \*FROM** Customers **Where** 1**=**0;

### In [21]: **%%sql**

**SELECT \* FROM** Customers **LIMIT** 3;

\* sqlite:///ist.db

Done.

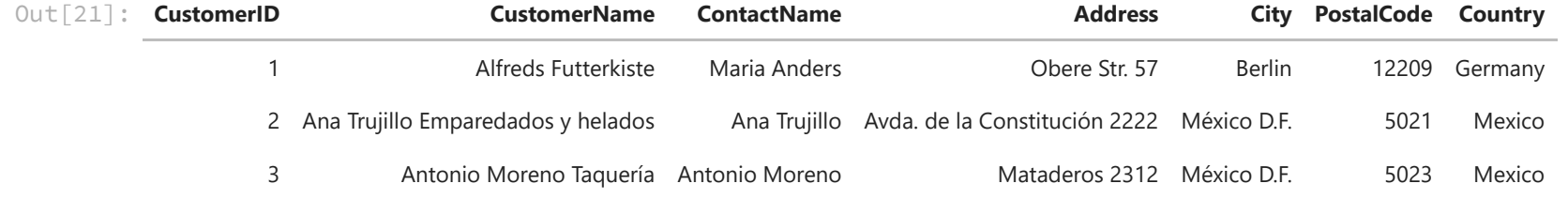

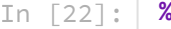

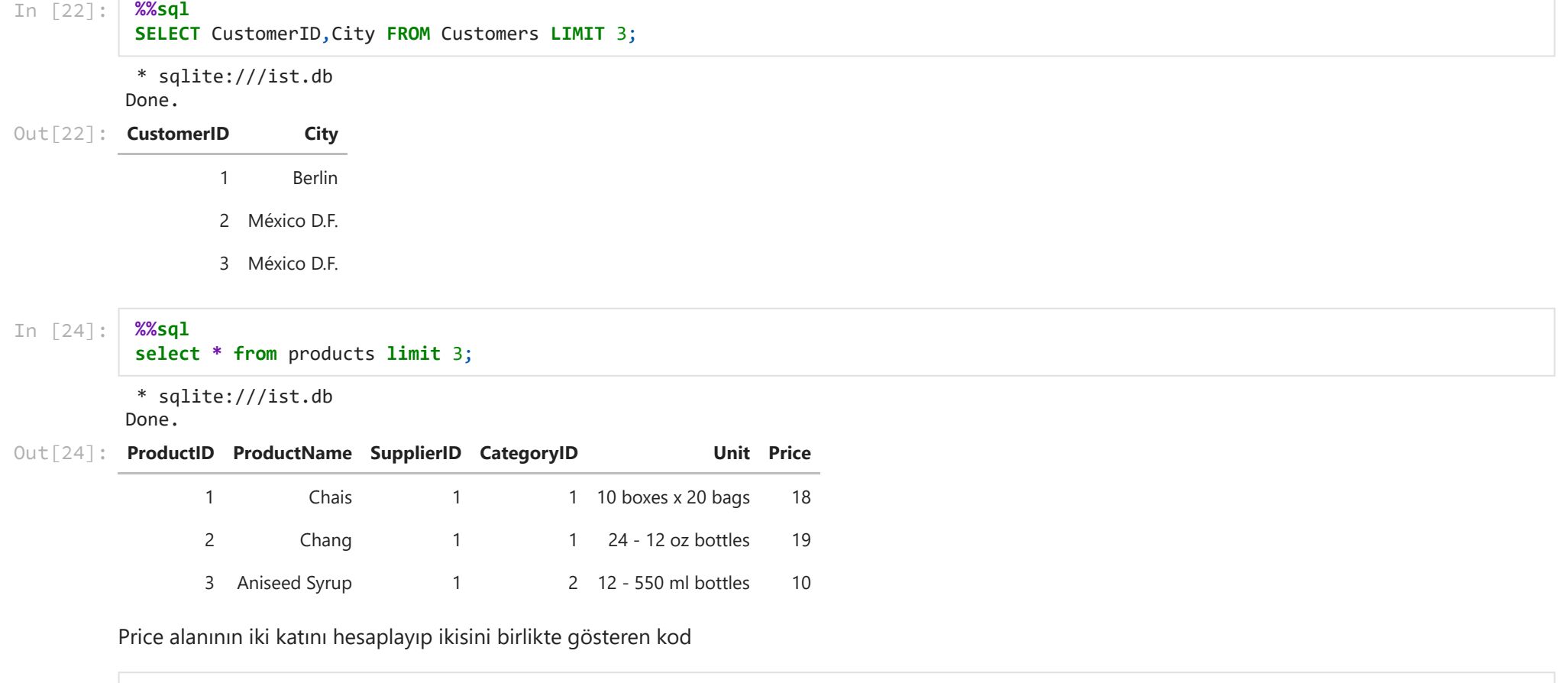

In [12]: **%%sql**

**select** price, price**\***2 **from** products **limit** 5;

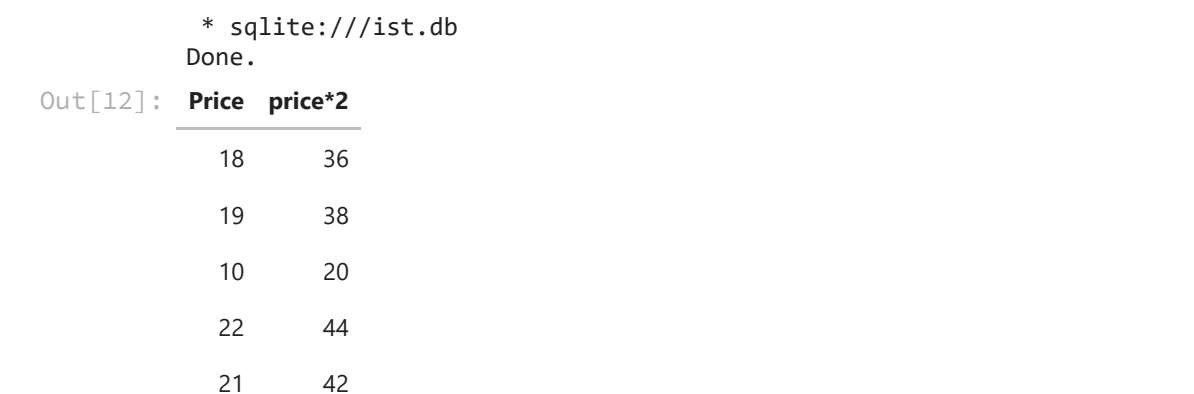